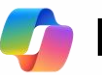

## **Microsoft 365 Copilot Cheat Sheet:**

Die Kunst und Wissenschaft des Promptings

#### **1. Sage Copilot, was Du benötigst**

**Es gibt viele Arten von Eingabeaufforderungen, die Du verwenden kannst, je nachdem, welche Aufgabe Du erledigen möchtest**

#### **Projekte & Konzepte erkunden**

"Was sind die Ziele und Aufgaben von [Projekt X] und welche Personen arbeiten daran mit?"

#### **Text bearbeiten**

"Untersuche diese Darstellung für die Produkteinführung auf Unstimmigkeiten."

#### **Dokumente transformieren**

"Erstelle eine 10-seitige PowerPoint-Präsentation aus diesem FAQ-Dokument als Einführung für neue Mitarbeiter.

#### **Informationen zusammenfassen:**

"Erstelle eine kurze Darstellung des Inhalts dieser Sitzung [Präsentation],

#### **Ansprechende Inhalte**:

Schreibe einen überzeugenden Text für [Produkt X].

#### **Nachholen von verpassten Elementen:**

"Gib eine Zusammenfassung der Aktualisierungen und Aktionspunkte für [Projekt X] an."

**Prompts** sind die Art und Weise, wie Du Microsoft 365 Copilot bittest, etwas für Dich zu tun – z. B**. Erstellen, Zusammenfassen, Bearbeiten oder Transformieren**.

Stellen Dir eine Aufforderung wie ein Gespräch vor, verwende **eine einfache, aber klare Sprache und** gib **Kontext** an, wie Du es mit einem Assistenten tun würden.

#### **2. Die richtigen Prompt Zutaten**

**Um die beste Antwort zu erhalten, ist es wichtig, sich bei der Formulierung der Copilot-Eingabeaufforderungen auf einige der folgenden Schlüsselelemente zu konzentrieren.**

> **Welche Antwort wünscht Du Dir vom Copilot?**

**Ziel Zusammenhang**

**Warum brauchst Du es und wer ist daran beteiligt?**

Generiere 3-5 Aufzählungspunkte, um mich auf ein Treffen mit Kunde X vorzubereiten, für die "Phase 3+" Markenkampagne.  $\geq$ Konzentrieren dich seit Juni auf E-Mail- und Teams-Chats. Bitte verwenden eine einfache Sprache, damit ich mich schnell einarbeiten kann.

**Was für Daten Informationen oder soll Copilot als Grundlage nehmen**

**Quelle**

**Wie kann Copilot Dir am besten helfen, um Deinen Bedürfnissen gerecht zu werden?**

#### **Erwartungshaltung**

Immer up to Date!

mit Micharosoft 365 & neuen Funktionen im Detail

## **Microsoft 365 Copilot Cheat Sheet:**

Die Kunst und Wissenschaft des Promptings

# Immer up to Date!

mit Micharosoft 365 & neuen Funktionen im Detail

#### **3. Halten Sie das Gespräch am Laufen**

**Indem du die Eingabeparameter kontrollierst, kannst Du Copilot nutzen, um hilfreichere, personalisierte Rückmeldungen zu bekommen.**

 $\mathcal{M}$ 

 $\Xi$ 

**Generierung von Content-Ideen** Stelle zuerst allgemeine Fragen und dann konkretisiere und erweiterte Angaben zum Inhalt.

### **Klare Meeting**

Fordere eine Zusammenfassung des Meetings und frage dann nach weiteren Informationen darüber, was Du wissen möchtest

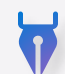

**Unterstützung beim Storytelling** Bitte Copilot, eine Geschichte zu schreiben, und leite es dann an, indem Du spezifischere, relevante Details angibst.

#### **Erkenntnisse gewinnen**

Bitte um eine Zusammenfassung einer bestimmten Datei und stelle dann relevante Fragen, um tiefere Einblicke zu erhalten.

#### **Sprachen übersetzen** るあ

Bitte Copilot, einen Satz in eine der unterstützten Sprachen zu übersetzen, und frage dann nach mehr Kontext oder einem regionalen Dialekt.

#### **Lösen von technischen Problemen**

Präsentieren ein technisches Problem, grenze es ein oder bitte um eine Schritt-für-Schritt-Anleitung.

#### **Hilfreiche Hinweise, die Du beachten sollten**

**Kenne die Grenzen von Copilot** Copilot ist auf die aktuelle Konversation beschränkt, also gib viele Details an.

#### **Verwenden von Anführungszeichen**

Auf diese Weise weiß Copilot, was für geschrieben, geändert oder ersetzt werden muss.

#### **Sei professionell**

Die Verwendung einer höflichen Sprache verbessert die Reaktion von Copilot.

**Klar kommunizieren** Achte auf Zeichensetzung, Grammatik und Groß-/Kleinschreibung.

#### **Neu anfangen**

Vermeide Unterbrechungen und gib "neues Thema" ein, wenn Du zwischen Aufgaben wechselst

**Erfahre mehr auf unserem Hilfe- und Lernseite von Microsoft Copilot https://support.microsoft.com/de-de/copilot.**

## **Microsoft 365 Copilot Cheat Sheet:**

Die Kunst und Wissenschaft des Promptings

# Immer up to Date!

mit Micharosoft 365 & neuen Funktionen im Detail

#### **Do`s**

#### **Sei klar und spezifisch.**

Gib Copilot spezifische Anweisungen, z. B. Thema, Zweck, Ton und erforderliche Länge

#### **Feedback**

Gib Copilot Feedback basierend auf der Qualität seiner Antworten, damit die KI lernen und Ihre Präferenzen anpassen kann.

#### **Nenne Beispiele**

Mit passenden Schlüsselwörtern oder Phrasen kannst Du Copilot anleiten, bessere Texte zu schreiben..

#### **Lesbar schreiben**

Verwende beim Schreiben von Eingabeaufforderungen korrekte Interpunktion, Groß- und Kleinschreibung und Grammatik, da dies der KI hilft, qualitativ hochwertigere Texte und Antworten zu erstellen.

#### **Auf Richtigkeit Überprüfen**

Copilot kann Fehler machen. Schauen Sie sich Copilots Antworten genau an. Sind sie richtig, gut formuliert und angemessen? Lassen Sie nichts durchgehen, das nicht passt. nicht relevant ist

#### **Gib Details an**

Gib Copilot ausreichend Informationen über den Kontext an, damit es passendere und stimmigere Antworten erzeugen kann. Zum Beispiel das Thema, die Figuren und den Verlauf einer Erzählung

#### **Sei Höflich**

Gib Copilot ausreichend Informationen über den Kontext an, damit es passendere und stimmigere Antworten erzeugen kann. Zum Beispiel das Thema, die Figuren und den Verlauf einer Erzählung

#### **Dont`s**

### **Sei nicht zu vage** Für bessere Ergebnisse durch den

Copilot, vermeide ungenaue Aussagen und sei so präzise wie möglich.

#### **Fordere keine unangemessenen oder unethischen Inhalte**

Copilot ist nicht verantwortlich für den Inhalt oder die Folgen des Schreibens. Beachte lokale Gesetze, Regeln und respektiere die Rechte anderer.

#### **Verwende keinen Slang oder Jargon**

Dies kann dazu führen, dass Copilot minderwertige, unangemessene oder unprofessionelle Antworten gibt.

#### **Fordere keine unangemessenen oder unethischen Inhalte**

Wenn du Copilot aufforderst, eine Aufgabe auszuführen, die mehrere oder widersprüchliche Informationen in derselben Anfrage enthält, kann dies die KI verwirren und zu einer schlechteren Qualität der Antworten führen.

#### **Unterbreche oder wechsel nie abrupt das Thema**

Dies könnte den Schreibprozess vom Copilot stören. Schließen oder beende eine Aufgabe immer, bevor Du eine neue beginnst.

**Erfahre mehr auf unserem Hilfe- und Lernseite von Microsoft Copilot https://support.microsoft.com/de-de/copilot.**